## **Billingmaker Payment Terminal**

Mit der Applikation "Terminal" von Billingmaker Payment lassen sich unkompliziert Bankkarten einlesen und Lastschriften erfassen.

Wie gestaltet sich die Vorgehensweise zur Erfassung einer neuen Lastschrift?

1. Zuerst muss ein **Betrag eingegeben** werden, hierbei werden ausschließlich Zahlen eingegeben. Wenn Sie 58,88 € berechnen wollen, geben Sie bitte 5888 ein. Sodann

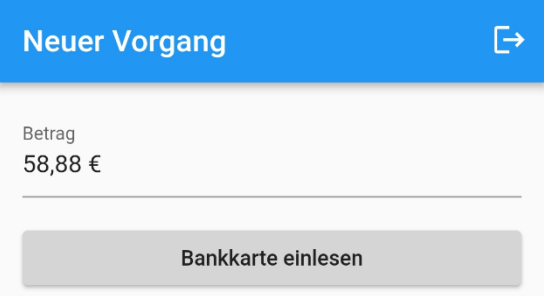

erscheint auf dem Bildschirm 58,88 €. Somit ist eine schnelle Eingabe möglich. 2. Danach wird über die Schaltfläche "Bankkarte einlesen" die **Bankkarte des Kunden eingelesen**. Bitte achten Sie darauf, dass die IBAN sichtbar ist.

Innerhalb weniger Sekunden wird die Bankverbindung automatisch erkannt und auf Plausibilität geprüft.

- 3. Abschließend können Sie dem Kunden den Bildschirm zwecks Signatur zeigen. Der Kunde kann nun das **SEPA-Lastschriftmandat unterschreiben**. Optional kann der Kunde seine E-Mail Adresse zur automatischen Zusendung einer Belegkopie eintragen.
- 4. Nach Abschluss des Vorgangs wird eine Zusammenfassung inkl. Details zum Lastschrifteinzug und Mandatsreferenz angezeigt. Sodann kann ein neuer Vorgang erfasst werden.

## SEPA-Lastschriftmandat

Betrag: 586.89 €

BEAN: DE 5667 7868 6776 7787 77<br>Ibn ermächtige Max Muster (Hauptstraße 28, 99999<br>Nixdorf, IBAN DE20 9999 9999 9999 999<br>Nixdorf, IBAN DE20 999999999999999999999999999999 or of the actual distribution of the actual of the capacity of the solar order of the solar wise ich mein Kreditinstitut an, diese einzulösen.<br>Ich weise ich mein Kreditinstitut an, diese einzulösen.<br>Ich kann innerhalb von dem Belastungsdatum, die Erstattung des<br>belasteten Betrages verlangen. Es gelten dabei die<br>mit meinem Kreditinstitut vereinbarten Bedingungen.

 $\times$ 

Bestätigen

Optional E-Mail für Kundenbelec

Mit dem Billingmaker Payment Terminal können Sie Ihre Lastschriftzahlungen schnell und unkompliziert vom Kunden erfassen. Die Aufbereitung der Daten wird von uns übernommen. Sie erhalten maximal einmal täglich eine Zusammenfassung per E-Mail. Enthalten sind die entsprechenden Lastschriftmandate zur Kenntnisnahme für Ihre Unterlagen und eine Zahlungsdatei im SEPA-XML Format zur Übermittlung an Ihre Bank.